# BC Student Outcomes Dashboard

## **Acknowledgement**

BC Student Outcomes wishes to thank BCIT for developing the prototype of the Dashboard and for generously donating this work to the Province.

## **Description**

The Student Outcomes Dashboard was created to be a simple, dynamic interface that allows users to view up-to-date student outcomes information from three annual surveys. The surveys are referenced as follows, under the *SURVEY TYPE* drop-down menu:

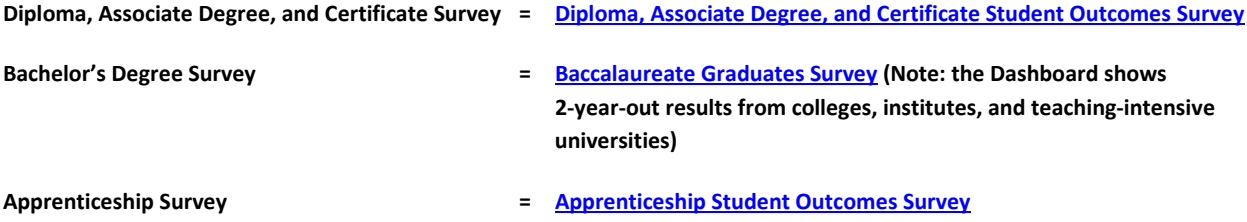

Student Outcomes results on the Dashboard are available *by INSTITUTION*, *by SURVEY TYPE*, *by PROGRAM GROUPING*, and by *individual PROGRAM*. The three most recent survey years are represented. Results can be viewed by year, or combined across all three years.

## **Citations**

If you use information from the Dashboard in reports or publications, please reference "BC Student Outcomes." For more formal citations, please use the following format, with the appropriate survey name: "Source: BC Student Outcomes Dashboard, Apprenticeship Student Outcomes Survey, prepared by BC Stats" or "Source: BC Student Outcomes Dashboard, Baccalaureate Graduates Survey, prepared by BC Stats" or "Source: BC Student Outcomes Dashboard, Diploma, Associate Degree, and Certificate Student Outcomes Survey, prepared by BC Stats."

## **Help with the Dashboard**

A Glossary of Terms, including definitions of labour force indicators, is available on the Student Outcomes website: [http://outcomes.bcstats.gov.bc.ca/FAQ\\_grp/Glossary.aspx](http://outcomes.bcstats.gov.bc.ca/FAQ_grp/Glossary.aspx)

If you need assistance with using the Dashboard or selecting Dashboard options and don't find what you need here, please click on the 'Help' button in the upper right-hand corner of the interface for a step by step overview.

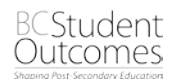

#### Please note:

The order in which you make your selections is important. Selections should be made in the following order: *INSTITUTION*, *SURVEY TYPE*, *PROGRAM GROUPING*, and *PROGRAM*. The default *SURVEY TYPE* is 'Diploma, Associate Degree, and Certificate Survey.' If, for example, you select 'Apprenticeship Survey' first and then select a specific institution, *SURVEY TYPE* will switch back to 'Diploma, Associate Degree, and Certificate Survey.'

'All Institutions' is not available for the Bachelor's Degree Survey, since only the results from colleges, institutes, and teaching-intensive universities are shown in the Dashboard.

For the Apprenticeship Survey, private institutions are included in the 'All Institutions' results. All other Apprenticeship Survey results are based on public institutions only.

### **Browser**

The Dashboard displays best in Google Chrome in full screen, but also works in other browsers and on mobile devices.

## **Groupings**

**INSTITUTION:** For the Diploma, Associate Degree, and Certificate Survey and the Apprenticeship Survey, users can select 'All Institutions'; to see Bachelor's Degree Survey results, you must select an institution that had baccalaureate programs during the survey year of interest. When you change your institution selection, the *SURVEY TYPE* selection box is reset to the default *SURVEY TYPE* (i.e., Diploma, Associate Degree, and Certificate Survey). Note: For the Apprenticeship Survey, 'All Institutions' results include private and public institutions.

*SURVEY TYPE:* Not all institutions offer programs that are eligible for all of the Student Outcomes Surveys. The *SURVEY TYPE* available depends on the *INSTITUTION* selected. As noted above, if you select *SURVEY TYPE* and then change your *INSTITUTION* selection, the *SURVEY TYPE* will return to the default: Diploma, Associate Degree, and Certificate Survey.

*PROGRAM GROUPING:* The *PROGRAM GROUPINGS* available vary depending on the *INSTITUTION* selected.

For the Diploma, Associate Degree, and Certificate Survey, there are eight program groupings: Arts and Sciences, Business and Management, Education, Engineering and Applied Sciences, Health, Human and Social Services, Trades, and Visual and Performing Arts.

For the Bachelor's Degree Survey there are seven program groupings: Arts and Sciences, Business and Management, Education, Engineering and Applied Sciences, Health, Human and Social Services, and Visual and Performing Arts.

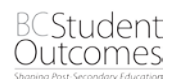

For the Apprenticeship Survey, there are nine program groupings: Automotive and Other Mechanics, Carpentry, Culinary Arts and Personal Services, Electrician, Industrial and Heavy Duty Mechanics and Other Repair Trades, Other Construction Trades, Other Trades, Plumbing, and Welding and Precision Production.

In addition to the groupings listed above, the institution total results are available under PROGRAM GROUPING.

*PROGRAM:* If a PROGRAM GROUPING (other than the institution total) is selected, you can choose to show results for the PROGRAM GROUPING as a whole (e.g., Human and Social Services Total) or you can select a PROGRAM within the PROGRAM GROUPING (e.g., Criminal & Social Justice Diploma).

## **Chart information**

Additional information on the results in each chart is available in the form of *Tool Tips* if you click on the chart. You can also hover over each element in a chart to see the results.

Different views of charts with legends can also be selected. To do this, click on the label in the legend to remove that data from the chart. For example:

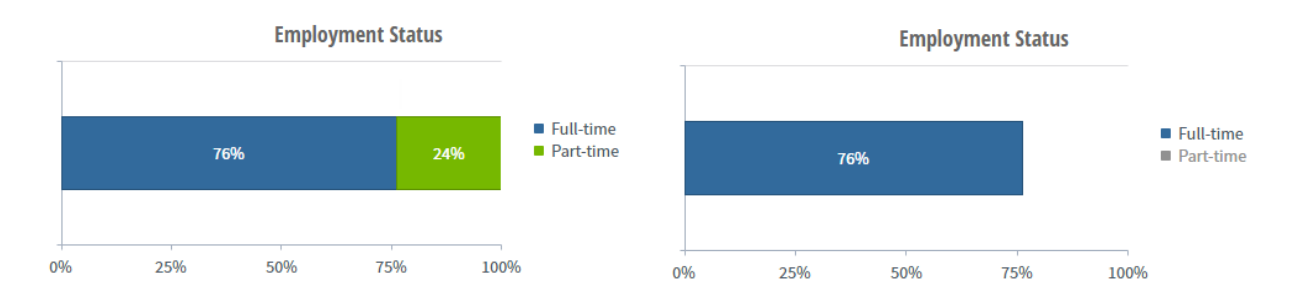

*To display only those employed full‐time, click 'Part‐time' in the legend to turn off the display of this*

In some cases, instead of a chart, the Dashboard may show one of the following messages: "Question not asked this year," "One or more numbers too low to report," or "Number of responses too low to report." A message will display if the question was not asked in the selected year or if the data have been masked (see discussion of "masking," under *Confidentiality of respondents*).

Please note: The percentages displayed in the charts may not sum to 100%. This may be due to masking (see below) or due to rounding.

## **Confidentiality of respondents**

The collection and dissemination of student outcomes data are conducted in compliance with the *Statistics Act* and *Freedom of Information and Protection of Privacy* legislation. Great care is taken to protect the privacy of survey respondents.

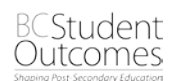

To make sure that information about an individual is not released, we "mask" or blank out answers that are based on very low numbers; i.e., on low "cell counts." While it may be difficult to identify an individual when cell counts are low, the publishing of data based on low counts can give the impression that confidentiality has been breached. To avoid that negative perception, data based on low counts are not released.

In some cases, it is not only necessary to mask one number but also a complementary number. Often, simply suppressing one cell is not sufficient because the missing value can be calculated from the total. In these cases, two cells are suppressed so the exact value of one cell cannot be calculated.

In the case where a response is selected by fewer than 5 people, the results may not be shown—there will be a blank space. (Note that when '0%' is displayed, this is not due to masking; the actual result is 0%.) This "masking" is applied only to charts that display information that could be used to identify individuals. Masking has not been applied to the program evaluation and rating questions. Note that programs with fewer than 5 respondents will not display.

Although many reports with low numbers of respondents may be available, please interpret the results with caution. Also consider that not all eligible students complete the surveys, and respondents may differ from non-respondents.

## **Comments, questions, or feedback**

If you have comments, questions, or feedback about the Dashboard, please contact Kathy Ham-Rowbottom at [Kathleen.HamRowbottom@gov.bc.ca](mailto:Kathleen.HamRowbottom@gov.bc.ca)

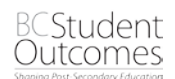